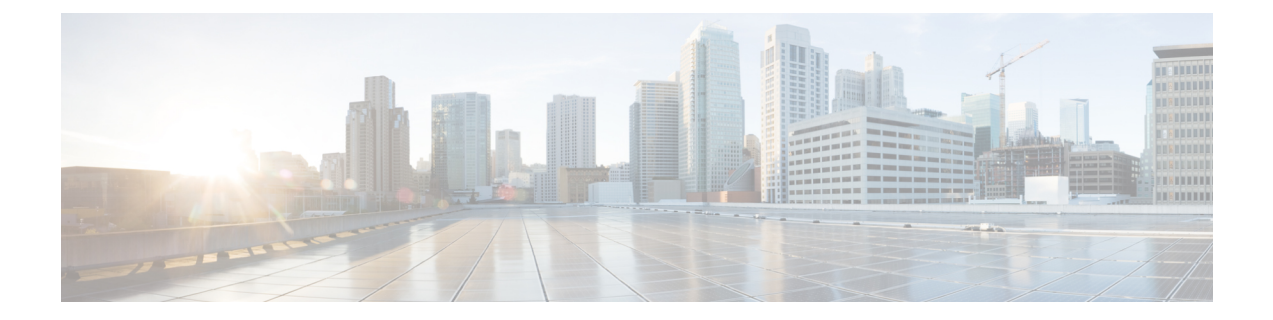

## **Factory Default Reset Command**

• [factory-default-reset,](#page-1-0) on page 2

## <span id="page-1-0"></span>**factory-default-reset**

To reset the Cisco Enterprise NFVIS host server to the default factory setting, use the **factory-default-reset** command in global configuration mode.

**factory-default-reset** { **all** | **all-except-images** | **all-except-images-connectivity** | **manufacturing** | **all-with-bios-password** }

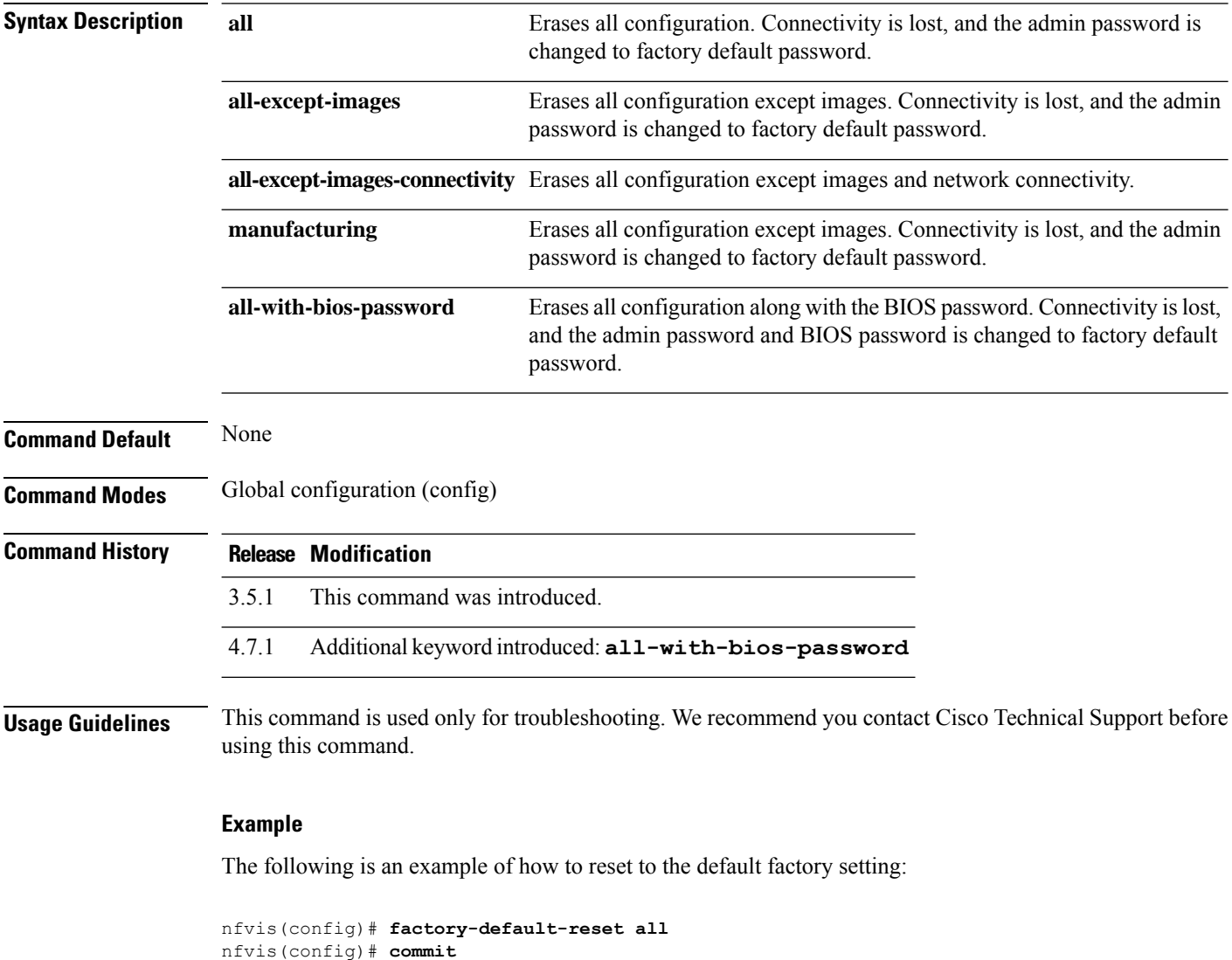